# **AutoCAD Crack (LifeTime) Activation Code Free Download PC/Windows [March-2022]**

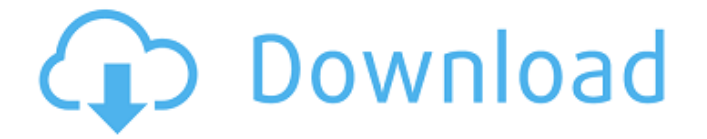

### **AutoCAD Free [Updated]**

Revisit AutoCAD Serial Key Architecture, Part I: The Building Blocks Part I of this series will look at AutoCAD Free Download's components, features, and key functions. Most AutoCAD applications use three main parts: The AutoCAD application, which enables users to draw and edit objects and create and modify drawings. , which enables users to draw and edit objects and create and modify drawings. The drawing area, which is the canvas that contains all the components of a drawing., which is the canvas that contains all the components of a drawing. The Object Selection tool, which enables you to select objects for editing. The drawing area and the Object Selection tool are collectively referred to as the drawing environment, and the drawing environment is the "window" of AutoCAD. Figure 1: Some drawing components The drawing area, where you create and edit drawings , where you create and edit drawings The Object Selection tool, which allows you to select objects for editing or deleting A full-screen, 2D view (or window) A title bar at the top of the window Side bar The drawing area is divided into three subareas: The user interface (UI) area is the area at the top of the drawing area, where you control what happens in the drawing area and where you can access the toolbar and other functions. The drawing area is the area at the top of the drawing area, where you control what happens in the drawing area and where you can access the toolbar and other functions. The drawing area is divided into three subareas: The Object Selection tool-selection area, where you use the Object Selection tool to select objects in a drawing. The drawing area, where you use the tools to create and edit drawings. The plot area, where you create and

modify objects that are not related to drawings. Figure 2: The drawing area Object Selection tool The drawing area The drawing area is divided into three subareas: The Object Selection tool is a standard selection tool. The Rectangle Select tool, which is used to create and edit rectangles and polygons. The Line Select tool, which is used to create and edit straight and curved lines. The Polygon Select tool, which is used to create and edit polygons. The Subselection tool, which is used to add or modify selected objects. The Link tool, which is used to join, cut, and move

### **AutoCAD License Key [2022]**

See also CATIA References External links Homepage of Autodesk, Inc. Inside Autodesk Category:1994 software Category:3D graphics software Category:AutoCAD Category:Computer-aided design software Category:Computer-aided design software for Windows Category:Finite element software for Linux Category:Finite element software for Windows Category:Finite element software for Linux Category:Finite element software for MacOS Category:Finite element software for Windows Category:Free graphics software Category:Free software programmed in C++ Category:Free software programmed in Python Category:Free software programmed in VB Category:Graphical user interface software Category:GIS software that uses Qt Category:Multimedia software Category:Multi-platform software Category:Video game development software Category:Video game enginesFive years ago, Dr. Phyllis Fisher, the personal physician of David Petraeus, conducted a nervous checkup on the U.S. general. Among the numerous physical challenges he faced, he had atrophied, sloped shoulders, a tight chest and very weak muscles, prompting her to recommend an exercise program. ("He was quite fit," she recalled.) General Petraeus, then the director of the C.I.A., described the experience as "a kind of personal valediction." At home, the retired general has conducted his own valediction: the construction of a new \$5.4 million house in McLean, Va., which he will move into in June. The home, called Fisher House, is named after his mother and will host visiting military officers and their families. It is the result of a partnership between the U.S. Army and Johns Hopkins Hospital, where Dr. Fisher and her husband, Dr. Bill Lee, retired from the Army as a colonel. They established Fisher House as a nonprofit organization that provides short-term housing for families of wounded soldiers from all military branches. Dr. Fisher, a former Army colonel and oncologist, worked at the hospital for more than two decades. She has treated hundreds of soldiers over the years and has spoken to the troops who return from wars. She is also a recipient of the Medal of Honor, the highest military decoration. When she was given the award, her

daughter, Joanna Fisher, recalled, � af5dca3d97

### **AutoCAD Crack +**

Open the program with keygen.exe (the file should be saved in the same directory that contains the program). In the window that opens, you should see a keygen button that opens the generation program. Enter the path where the XPlane mesh file should be saved. Click OK. The program will generate the mesh file. The program will open the mesh file that was generated. Drawing/editing options Tools One can change the text of the tip by double clicking the tip in the scene. You can also modify any aspect of the mesh directly in the mesh editor by simply double clicking on the mesh. Groups In the groups panel, one can subdivide or ungroup objects. Groups can be also modified with the groups panel. Cascade In the Cascade panel, one can change the order of operations from one group to another. In the node editor, one can activate/deactivate various meshes. Camera You can change the position of the camera and the field of view of the camera by changing the camera position and field of view settings. Layers One can move any layer around in the scene by using the layer panel. A red outline is drawn around the object of the layer that is in movement. In order to restore the initial position of the object, one needs to press the button "Reset". Editing tabs Move The Move tab includes three selection buttons: Select, Move, and Select All. When one clicks on one of the selection buttons, the mouse cursor turns into a crosshair. Select The Select tab allows one to select objects or subdividing. Paint The Paint tab allows one to paint in any of the available layers. Remove The Remove tab allows one to remove objects, their vertices or faces. Rotate The Rotate tab allows one to rotate objects in the scene. Toggle selection The Toggle Selection tab allows one to switch between selection mode (list selection) and non-selection mode (full selection). Zoom The Zoom tab allows one to change the size of the zoom window. The zoom can be fully automated, or the user can manually adjust the scale by dragging the corners of the window, using the scroll bar or the mouse wheel. Edit The Edit tab allows

### **What's New In?**

Markup Assist provides easy-to-use features and a streamlined user interface to help you quickly assemble the information you need from multiple sources to help you meet your design challenges. Import from sources like Excel spreadsheets and PDFs. (video: 1:48 min.) Adjustment tools for digital model: With AutoCAD 2023, you can annotate, rotate, scale, and move 3D models in a completely different way—and all with a single click. (video: 1:13 min.) Transform and

transform everything—with a single click. Enhance a model with sophisticated adjustment tools. (video: 2:15 min.) Optimized for Windows 7 and Windows 10: Adaptive Space updates are available to ensure that the Windows operating system will scale and render AutoCAD applications consistently. AutoCAD for Teams 2019: AutoCAD 2023 is built on AutoCAD for Teams 2019, an innovative and userfriendly platform that brings the power of AutoCAD to the modern workplace. AutoCAD for Teams 2019 enables teams to collaborate, share design content, and quickly create, review, and approve drawings that are ready for manufacturing, coding, or engineering. Teams can also run reports, run parameterized commands, and share and sign drawings with others. (video: 7:54 min.) Import, print, and publish from mobile devices: Speed through the printing process with new AutoCAD mobile apps for Android, iOS, and Windows. (video: 3:59 min.) Get professional-quality printouts from your mobile device. AutoCAD mobile apps are available for Android, iOS, and Windows. (video: 2:47 min.) Quickly create and edit drawings on a large-screen tablet. (video: 6:40 min.) Visualize design for multiple platforms: Powerful, easy-to-use interfaces are available in AutoCAD for iOS, Android, and Windows. (video: 6:49 min.) View your drawings on the big screen, on the web, or on your tablet—and use them on any device. (video: 4:43 min.) Design 3D assemblies, walls, and columns: Design complex parts and assemblies with AutoCAD. Easily insert, dimension, and annotate large models with added precision. (video: 7:30 min.)

## **System Requirements For AutoCAD:**

Minimum: OS: Windows 7, Windows 8, Windows 10 Processor: Intel i3, AMD Athlon x2, or equivalent Memory: 2 GB RAM Graphics: OpenGL 3.3 Hard Drive: 30 GB available space Recommended: Processor: Intel i5, AMD Ryzen or equivalent Memory: 4 GB RAM Graphics: OpenGL 4.2

<https://dwfind.org/autocad-22-0-free-mac-win-2022/> <https://availobal.com/autocad-24-1-crack-x64-updated/> <http://ticketguatemala.com/autocad-crack-product-key-x64/> <http://ourwebsitetest.es/2022/08/10/autocad-24-1-crack-latest-2022/> https://danahenri.com/wp-content/uploads/2022/08/AutoCAD Crack Free License Key 3264bit 2022 New.pdf <https://learnpace.com/wp-content/uploads/2022/08/leshgee.pdf> <https://silkfromvietnam.com/autocad-crack-for-pc-latest-2022-3/> [https://arlingtonliquorpackagestore.com/autocad-24-0-patch-with-serial](https://arlingtonliquorpackagestore.com/autocad-24-0-patch-with-serial-key-free-march-2022/)[key-free-march-2022/](https://arlingtonliquorpackagestore.com/autocad-24-0-patch-with-serial-key-free-march-2022/) <http://vietditru.org/advert/autocad-2023-24-2-for-windows-2022-latest/> <https://tuencanto.com/autocad-20-0-free-license-key-2/> [https://pinballsarcadegames.com/advert/autocad-19-1-free-download](https://pinballsarcadegames.com/advert/autocad-19-1-free-download-win-mac/)[win-mac/](https://pinballsarcadegames.com/advert/autocad-19-1-free-download-win-mac/) <https://arseducation.com/wp-content/uploads/2022/08/helweb.pdf> [https://messengersofgaia.net/wp](https://messengersofgaia.net/wp-content/uploads/2022/08/AutoCAD__Free.pdf)[content/uploads/2022/08/AutoCAD\\_\\_Free.pdf](https://messengersofgaia.net/wp-content/uploads/2022/08/AutoCAD__Free.pdf) <http://peoniesandperennials.com/?p=16268> <http://www.italiankart.it/advert/autocad-2022-24-1-crack-for-windows/>